**Автономная некоммерческая организация дополнительного профессионального образования «ПРОСВЕЩЕНИЕ-СТОЛИЦА»**

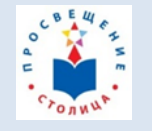

«УТВЕРЖДАЮ» Директор

\_\_\_\_\_\_\_\_\_\_\_\_\_\_\_\_\_\_\_\_\_ С. В. Третьякова

«\_\_\_\_» 2017 г.

**Дополнительная профессиональная программа (повышение квалификации)**

**«Инженерный класс в московской школе: новые инструменты реализации учебно-исследовательской и проектной деятельности старшеклассников»**

#### **Автор курса:**

Лозовенко С.В., к.п.н., зам. дир. по допобразованию Института физики, технологии и информационных систем МПГУ; учитель физики ГБОУ г. Москвы «Многопрофильный технический лицей № 1501»

Утверждено Приказом АНО ДПО «Просвещение-Столица» № 02-п от 01.03.2017 г.

Москва, 2017 г.

## **Дополнительная профессиональная программа** (повышение квалификации)

# **«Инженерный класс в московской школе: новые инструменты реализации учебноисследовательской и проектной деятельности старшеклассников»**

### **Раздел 1. Характеристика программы**

#### **1.1. Цель реализации программы** –

Совершенствование / формирование профессиональных компетенций слушателей в области осуществления учебно-исследовательской и проектной деятельности старшеклассников с использованием инновационного оборудования инженерного класса.

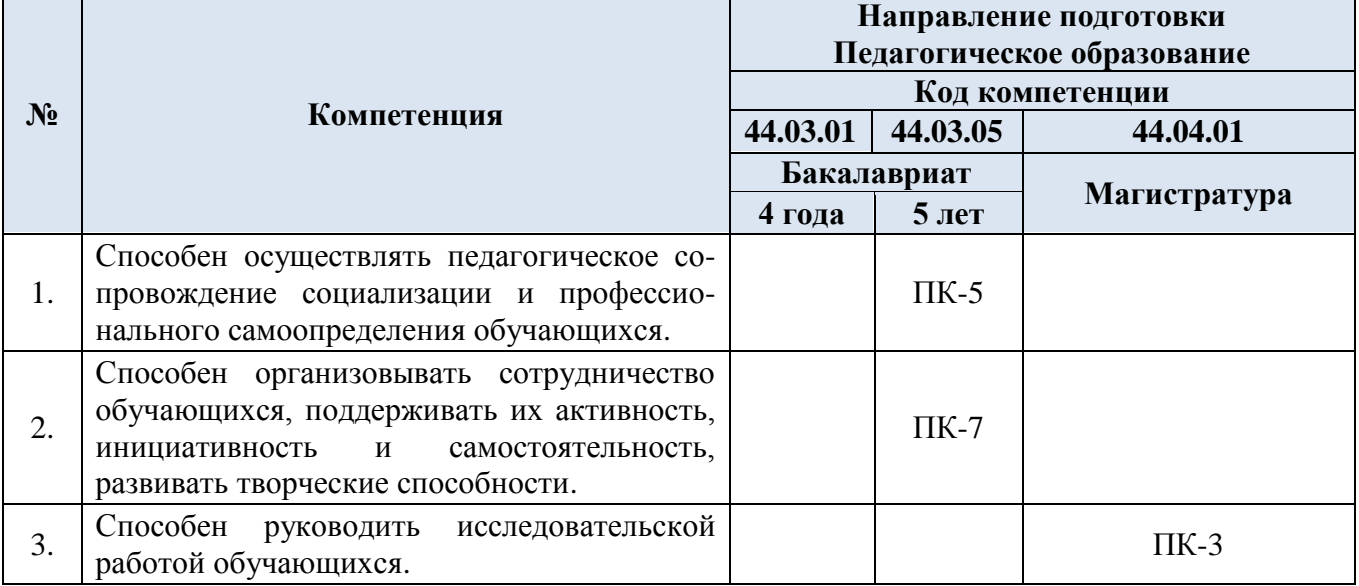

#### **1.2. Планируемые результаты обучения**

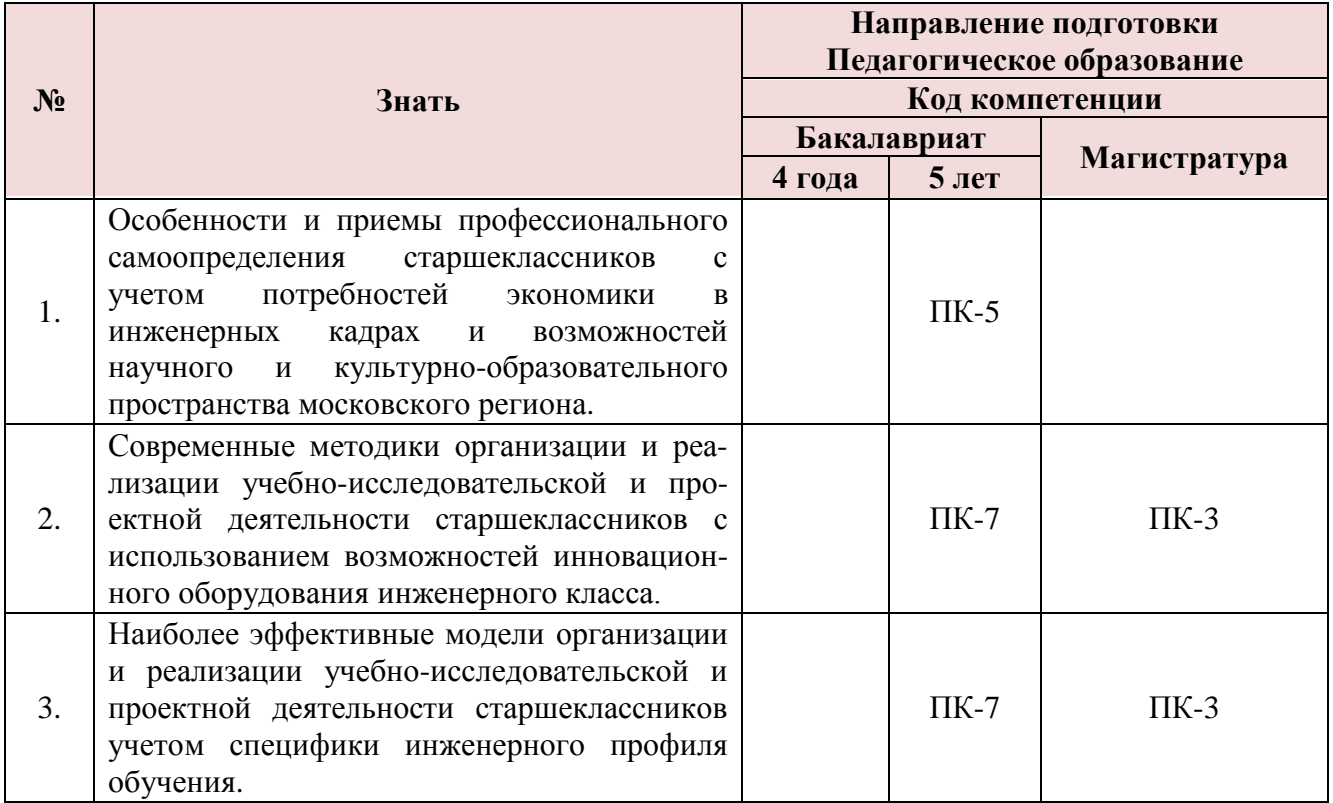

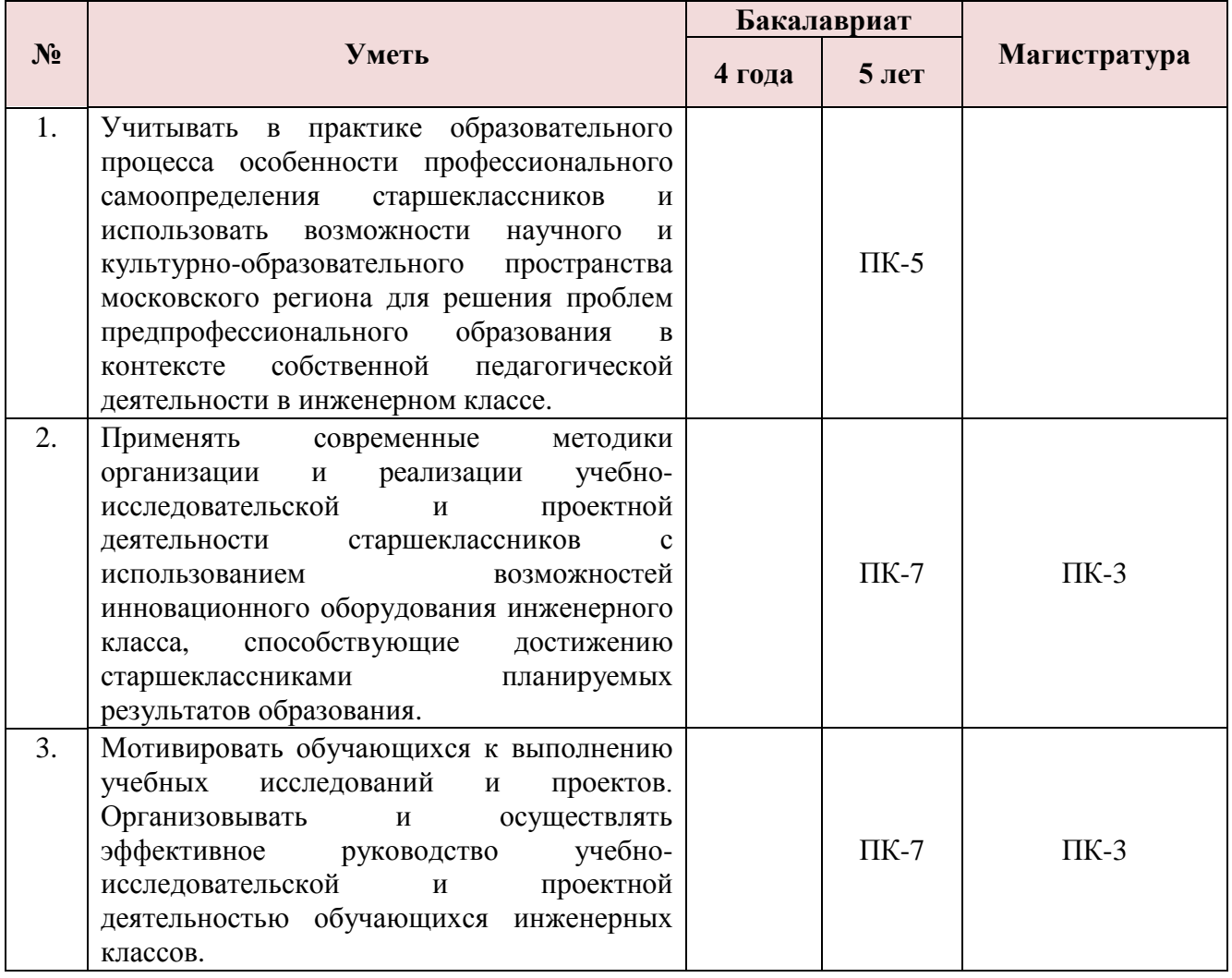

**1.3. Категория слушателей**: учителя физики, инженеры, технические специалисты (уровень образования – высшее образование, область профессиональной деятельности – среднее общее образование).

- **1.4. Форма обучения**: очная.
- **1.5. Срок обучения**: 36 часов.
- **1.6. Режим занятий**: 6 часов; одно-два занятия в неделю.

# **Раздел 2. Содержание программы**

# **2.1. Учебный (тематический) план**

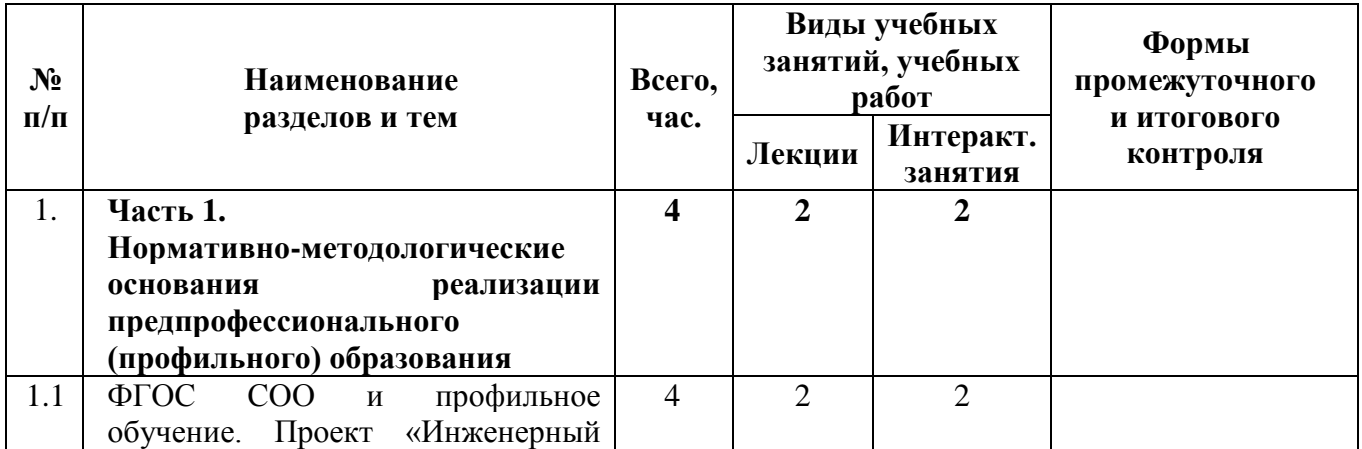

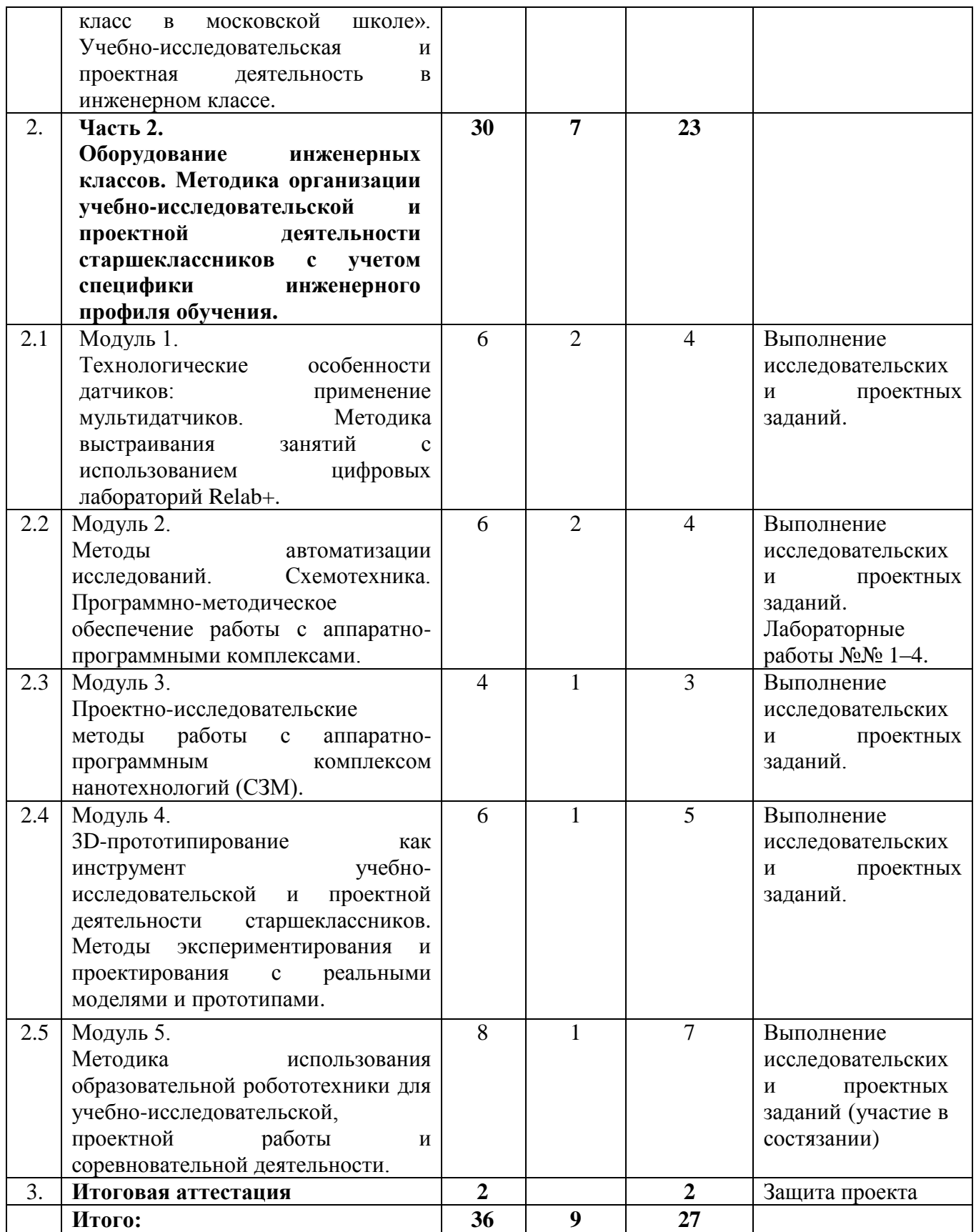

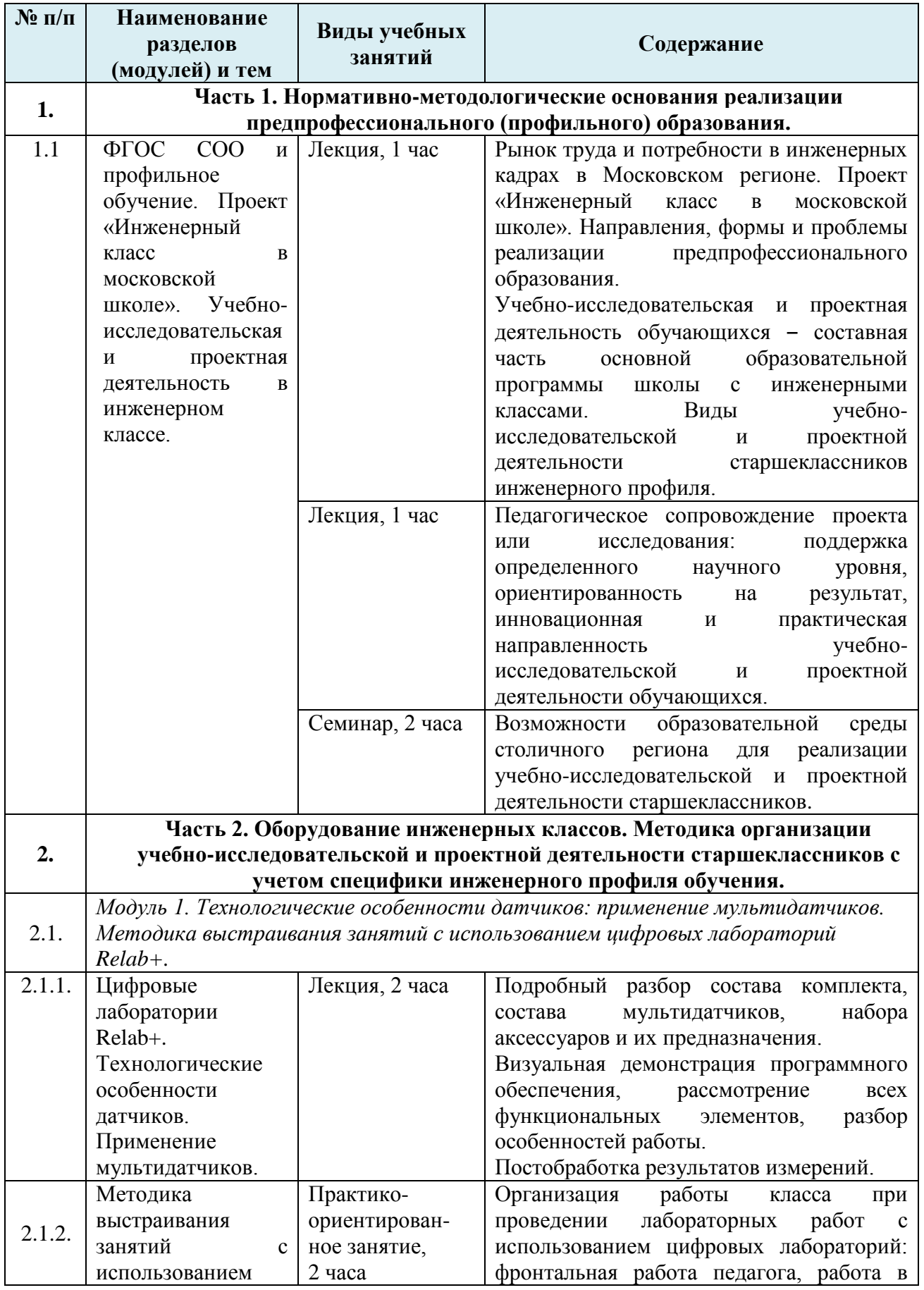

# **2.2. Содержание учебной программы**

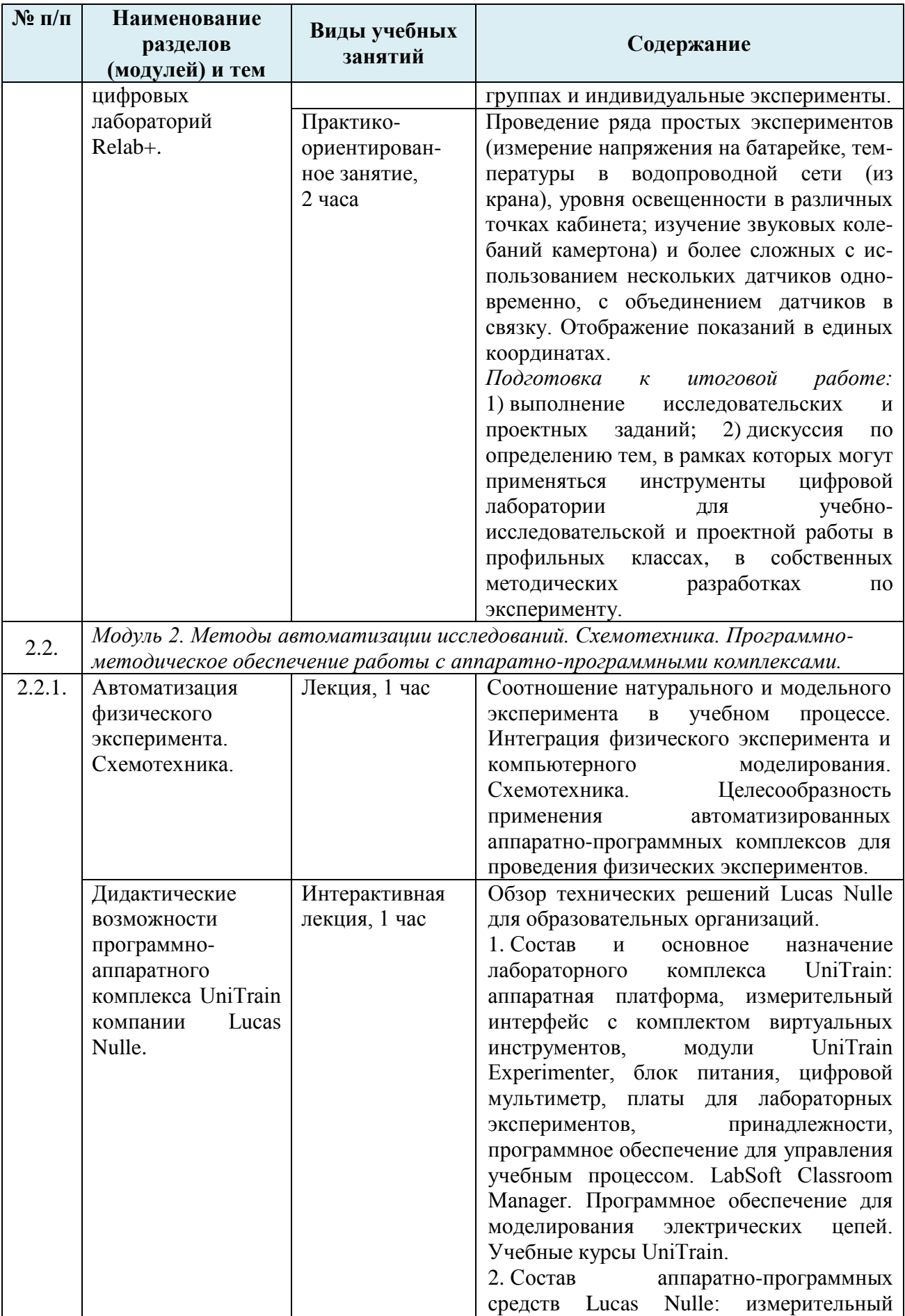

| $N$ <sup>o</sup> п/п | Наименование<br>разделов<br>(модулей) и тем                                                                                                    | Виды учебных<br>занятий         | Содержание                                                                                                    |  |  |
|----------------------|----------------------------------------------------------------------------------------------------|---------------------------------|----------------------------------------------------------------------------------------------------|--|--|
|                      |                                                                                                    |                                 | интерфейс,<br>комплект<br>виртуальных<br>инструментов и измерительных приборов,<br>источники<br>питания<br>сигналов,<br>И<br>обеспечение<br>программное<br>ДЛЯ<br>моделирования электрических цепей.<br>Программно-методическое<br>обеспечение<br>лабораторного<br>эксперимента<br>ДЛЯ<br>c<br>комплектующих<br>наборами<br>изделий,<br>лабораторным<br>соответствующих<br>заданиям.                                                                                                    |  |  |
| 2.2.2.               | Методика<br>применения<br>учебно-<br>лабораторного<br>комплекса<br>Lucas<br>Nulle эксперимента<br>учебно-<br>ДЛЯ<br>исследовательской<br>проектной<br>И<br>работы<br>B<br>профильных<br>классах. | Практическое<br>занятие, 4 часа | 1. Лабораторный<br>эксперимент<br>$\mathbf{c}$<br>использованием модулей измерительного<br>интерфейса и приемника макетных плат<br>(блок Experimenter).<br>Лабораторная работа<br>$\mathcal{N}^o$<br>L.<br>Экспериментальная проверка закона Ома<br>для участка электрической цепи <sup>1</sup> .<br>2. Моделирование электрических цепей<br>(пакет LN-TINA).<br>$2^2$ .<br>Лабораторная<br>работа<br>$\mathcal{N}$<br>Моделирование линейных электрических<br>цепей постоянного тока.<br>Лабораторная<br>$\mathcal{N}$<br>работа<br>$\mathfrak{Z}$ .<br>Моделирование<br>электрической<br>цепи<br>однофазного выпрямителя.<br>Лабораторная<br>работа<br>$\mathcal{N}$<br>$\mathcal{A}_{\cdot}$<br>Моделирование цепи фильтра нижних<br>частот.<br>Подготовка<br>работе:<br>итоговой<br>$\kappa$<br>1) выполнение<br>исследовательских<br>И<br>заданий; 2) дискуссия<br>проектных<br>$\Pi$ <sup>O</sup><br>определению тем, в рамках которых<br>может<br>применяться<br>автоматизация<br>учебно-<br>эксперимента<br>ДЛЯ<br>исследовательской и проектной работы<br>в профильных классах, в собственных<br>разработках<br>методических<br>$\Pi$ O |  |  |
| 2.3.                 |                                                                                                    |                                 | эксперименту.<br>Модуль 3. Проектно-исследовательские методы работы с аппаратно-                                                                                                    |  |  |
|                      | программным комплексом нанотехнологий (СЗМ).                                                                                                    |                                 |                                                                                                    |  |  |
| 2.3.1.               | Аппаратно-<br>программный<br>комплекс<br>нанотехнологий                                                                                                    | Интерактивная<br>лекция, 1 час  | Состав набора (образцы; программное<br>обеспечение для измерения, обработки,<br>визуализации; справочник).<br>анализа и<br>Обучение<br>работам<br>атомно-<br>на                                                                                                    |  |  |

 $\frac{1}{1}$ Работа выполняется бригадой из 2 человек на специализированном рабочем месте с оборудованием LN в течение 15-20 мин (по очереди).

<sup>&</sup>lt;sup>2</sup> Лабораторные работы 2-4 выполняются индивидуально на ПК с установленной демо-версией LN-TINA в компьютерном классе.

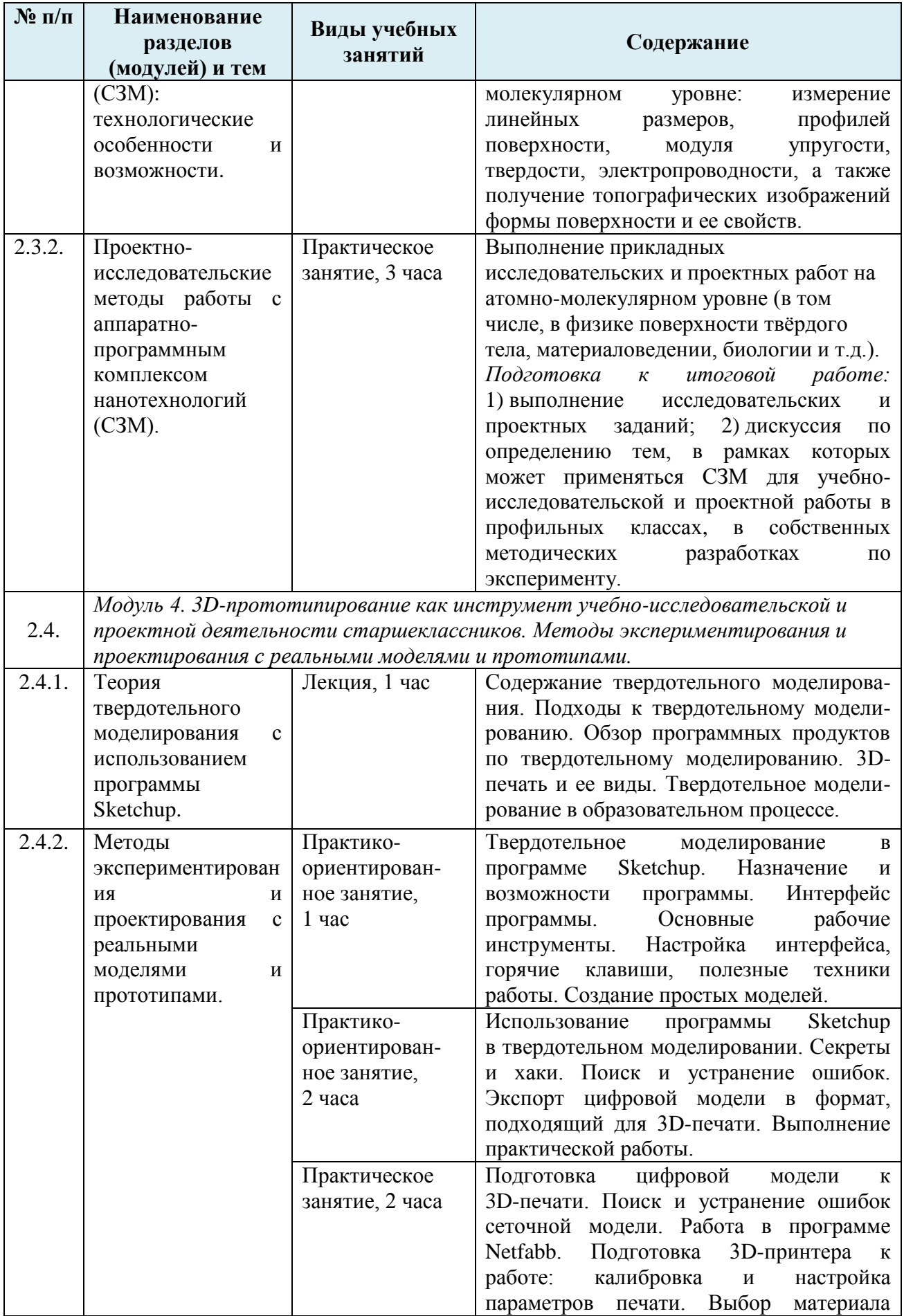

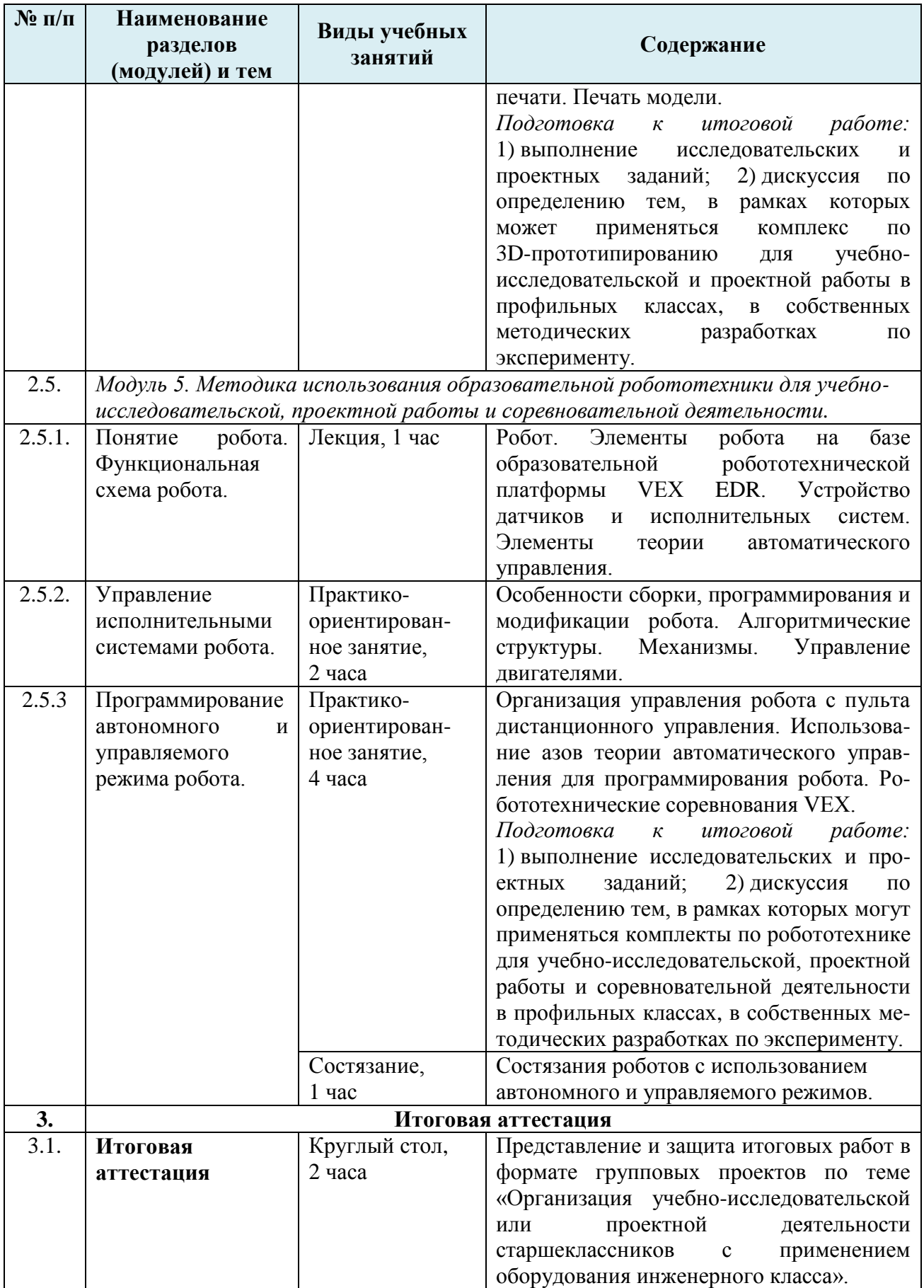

# **Раздел 3. Формы аттестации и оценочные материалы**

#### **Текущий контроль**

1. В рамках изучения первой части курса – оценка по системе  $(0, 1, 2)^3$  эффективной работы слушателя на семинаре «Возможности образовательной среды столичного региона для реализации учебно-исследовательской и проектной деятельности старшеклассников» по следующим критериям:

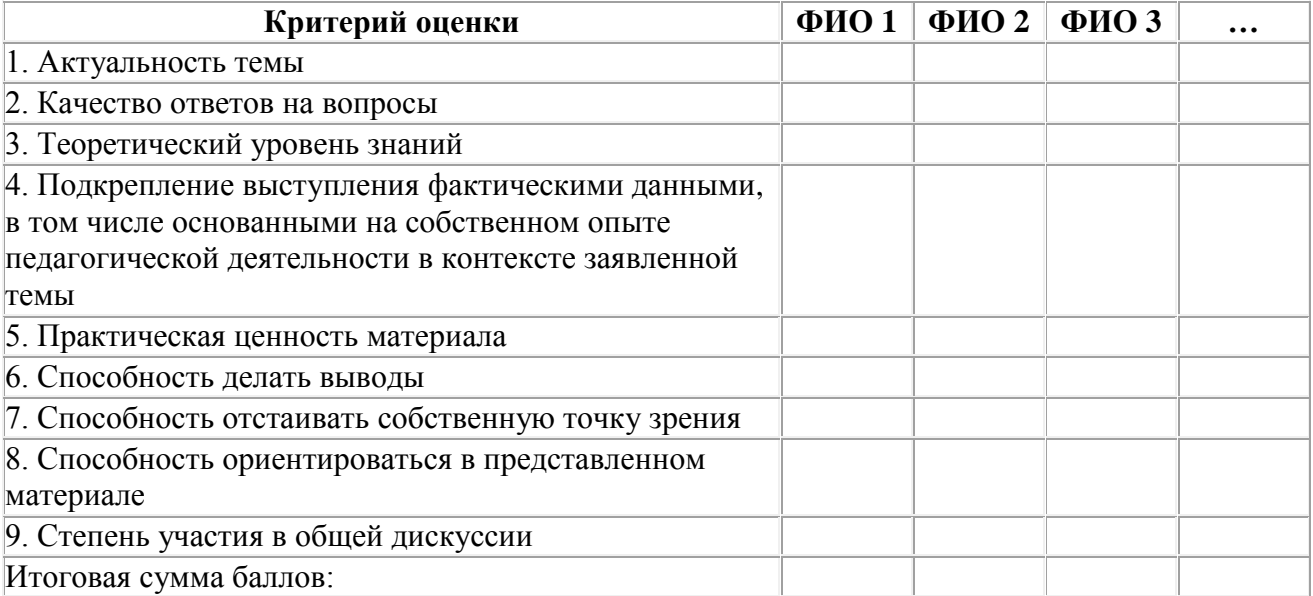

Работа каждого слушателя оценивается по итоговой сумме набранных им баллов.

2. Текущий контроль в рамках реализации второй части программы осуществляется на уровне учета проделанных слушателем практических и лабораторных работ с инновационным учебно-техническим оборудованием инженерного класса по каждому модулю.

#### **Промежуточный контроль**

Промежуточный контроль осуществляется в форме выполнения учебноисследовательских и проектных заданий по каждому модулю, подготавливающих обучающихся к итоговой работе.

Вариант проектного задания на примере Модуля 4. «3D-прототипирование как инструмент учебно-исследовательской и проектной деятельности. Методы экспериментирования и проектирования с реальными моделями и прототипами»:

*Требуется собрать из небольшого набора деталей конструктора некоторую модель. Имеющихся деталей конструктора не хватает для сбора модели. Недостающие для сбора детали и части модели необходимо разработать в виде цифровой твердотельной модели и подготовить их для печати на 3D-принтере*.

Форма работы – групповая.

l

Критерии оценки моделей по системе (0, 1, 2):

| Критерий оценки                                    | $\Phi$ ИО 1 $\Phi$ ИО 2 $\Phi$ ИО 3 | $\ddotsc$ |
|----------------------------------------------------|-------------------------------------|-----------|
| 1. Оригинальность идеи/концепции                   |                                     |           |
| 2. Детальность проработки модели                   |                                     |           |
| 3. Эффективность использования функциональных      |                                     |           |
| возможностей программных продуктов, в которых была |                                     |           |

<sup>3</sup> Система оценки (0, 1, 2) здесь и далее: 0 – не соответствует критерию; 1 – частично соответствует критерию; 2 – полностью соответствует критерию.

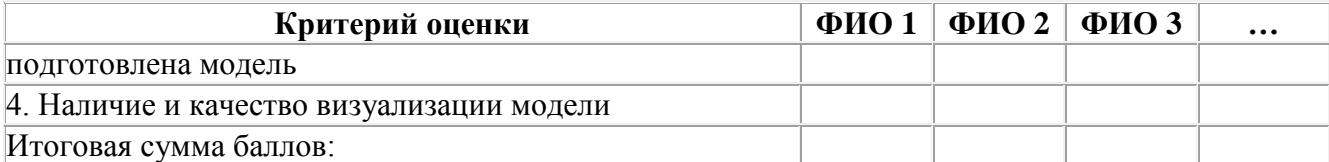

Работа считается зачтённой, если слушатель набирает более половины от максимального количества баллов (при реализации – на усмотрение преподавателя в зависимости от уровня подготовленности слушателей).

#### **Итоговая аттестация**

К итоговой аттестации допускаются слушатели, имеющие положительные результаты по итогам текущей и промежуточной аттестации.

В рамках дискуссий слушатели обсуждают потенциальные темы, в рамках которых может применяться инновационное оборудование инженерного класса для учебно-исследовательской и проектной деятельности старшеклассников в профильных классах, а также в собственных методических разработках по использованию изучаемого оборудования.

Форма итогового контроля слушателей – защита проектной работы по теме: «Организация учебно-исследовательской или проектной деятельности старшеклассников с применением оборудования инженерного класса».

Форма работы ‒ групповая.

При реализации программы куратору курсов целесообразно учесть два основных фактора при согласовании тем итоговых проектных работ слушателей: 1) специфика инженерного профиля обучения и 2) использование инновационного оборудования инженерного класса.

Примерные темы учебных исследований или проектов старшеклассников инженерного класса:

1. Создание автоматизированного комплекса для исследования атмосферно-электрического мониторинга.

2. Проект метеостанции, подключаемой к компьютерным сетям.

3. Проект захватывающего устройства для утилизации банок из-под газированных напитков.

4. Исследование тепловых эффектов кузнечно-штамповочного производства с использованием датчиков термосопротивления.

5. Создание 3D-моделей деталей/узлов для совершенствования технических устройств (кабельная вилка, крыльчатка вентилятора, клапан, резонатор,).

6. Осуществление оценки длительного внешнего воздействия на образцы (определение коррозионной устойчивости термического воздействия и т.д.).

7. Измерение параметров профиля полупроводниковых деталей (шероховатость, размер включений и наночастиц).

#### **Содержание проекта**

*В проекте каждой группы слушателей должны быть представлены:* 

1. Тема учебного исследования или проекта старшеклассников с применением оборудования инженерного класса.

2. Класс (возраст обучающихся); место в учебном плане, в дополнительном образовании; цель; результаты обучения (личностные, метапредметные, предметные).

3. Этапы организации деятельности старшеклассников в методологии учебного исследования или проекта.

4. Технологии работы с оборудованием инженерного класса.

5. Формы и методы организации учебно-исследовательской или проектной деятельности старшеклассников.

6. Планируемые результаты учебно-исследовательской или проектной деятельности старшеклассников.

7. Критерии оценивания результатов представленного учебного исследования или проекта.

*Организация работы:*

1. Слушателям курсов с самого начала обучения по программе известно задание по выполнению итоговой работы в формате группового проекта. Такой подход позволяет подойти к непосредственному выполнению проекта подготовленными в контексте всей предшествующей курсовой деятельности.

2. В рамках изучения модулей программы слушатели приобретают умения работы с инновационным оборудованием инженерного класса, разбираются в возможностях использования оборудования в учебно-исследовательской и проектной деятельности; обсуждают возможную тематику учебно-исследовательских и проектных работ старшеклассников.

3. При выполнении исследовательских и проектных заданий в рамках изучения каждого модуля формируются группы по 4-5 человек. Всего 5-6 групп и, соответственно, 5-6 разработок разных проектов.

4. Результаты итоговых проектов слушатели представляют и защищают 1-2 члена группы в рамках работы круглого стола (время выступления - до 10 минут). Остальные участники группы отвечают на вопросы (до 10 минут)<sup>4</sup>, дают комментарии, демонстрируя рефлексию способов и результатов своих профессиональных действий.

5. Материалы итогового проекта каждая группа слушателей передает куратору курсов в печатном и электронном виде.

6. По окончанию курсов каждый слушатель получает пакет материалов, включающий все 5-6 разработок проектов по организации учебно-исследовательской или проектной деятельности старшеклассников.

*Практическая ценность образовательного продукта, применимого в практике представлена:*

1. Материалами собственного проекта по организации учебно-исследовательской или проектной деятельности старшеклассников с применением оборудования инженерного класса.

2. Пакетом проектов коллег-слушателей курсов (дополнительно 5-6 разработок).

#### **Критерии оценки итоговой работы и процедура ее защиты**

Защита итоговой работы проводится по системе (0, 1, 2):

| Критерий оценки                                    | ФИО 1 | ФИО 2 ФИО 3 | $\cdots$ |
|----------------------------------------------------|-------|-------------|----------|
| 1. Проработанность проекта                         |       |             |          |
| 2. Соответствие выбранных форм и методов цели и    |       |             |          |
| планируемым результатам обучения                   |       |             |          |
| 3. Соответствие отобранного содержания обучения    |       |             |          |
| цели и планируемым результатам обучения в          |       |             |          |
| инженерном классе                                  |       |             |          |
| 4. Соответствие использованного оборудования целям |       |             |          |

<sup>4</sup> Общее время защиты работ 2 часа, до 15 минут на каждую работу.

 $\overline{a}$ 

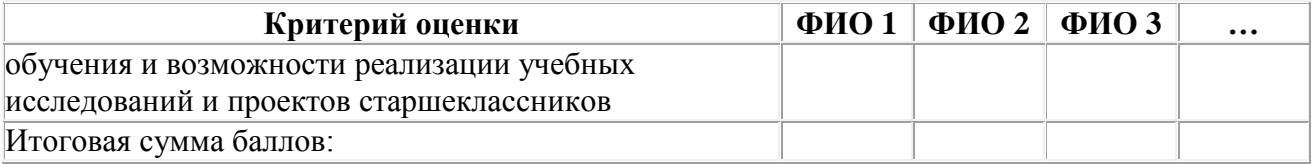

Работа считается зачтѐнной для каждого слушателя, если группа набирает более половины от максимального количества баллов (при реализации – на усмотрение преподавателя в зависимости от уровня подготовленности слушателей).

# **Раздел 4. Организационно-педагогические условия реализации программы**

# **4.1. Учебно-методическое обеспечение и информационное обеспечение программы (литература)**

# **Основная:**

- 1. Виденкова Г.В. Деловая игра «Нанотехнологии: от создания до внедрения» [Текст]: 8-11 классы: методическое пособие / Г.В. Виденкова, Е.В. Владимирская, В.Ю. Пузыревский. – Санкт-Петербург: Школьная лига: Лема, 2015. – 62 с.
- 2. Гаврилов С.А. Схемотехника. Мастер-класс. Киев: Наука и техника, 2016. 384 с.
- 3. Груненков А.А., Хотунцев Ю.Л. Работы по электротехнике и электронике в образовательной области «Технология». – М.: Прометей, 2005. – 84 с.
- 4. Горнов О.А. Основы робототехники и программирования с VEX EDR. М.: Экзамен, 2016.  $-162$  c.
- 5. Миронов В.Л. Основы сканирующей зондовой микроскопии. Н. Новгород: изд-во Института физики микроструктур, 2004. – 110 с.
- 6. Advances in Scanning Probe Microscopy. Ed. by Sakurai T., Watanabe Y. –Berlin: Springer,  $2000. - 343$  p.
- 7. Scanning Probe Microscopies Beyond Imaging. Manipulation of Molecules and Nanostructures. Ed. by Samori P. – Weinheim: Wiley, 2006. – 544 p.
- 8. Оспенникова Е.В. Использование ИКТ в преподавании физики в средней общеобразовательной школе: методическое пособие. – М.: БИНОМ. Лаборатория знаний,  $2011. - 655$  c.
- 9. Методические указания для проведения лабораторных работ по физике. М.: RELAB.  $2016. - 86$  c.
- 10. Петелин А. SketchUp 2016. Базовый учебный курс [цифровая книга] М.: Издательские решения, 2016. – 190 с.
- 11. Попович А.А., Мутылина И.Н., Попович Т.А.: Современные проблемы нанотехнологии. Учебно-методический комплекс. – М.: Проспект, 2016.

# **Дополнительная:**

- 1. Ванюшин М. Занимательная электроника и электротехника для начинающих и не только... Книга + виртуальный диск, 2-е изд., перераб. и доп. – Киев: Наука и техника, 2017. – 352 с.
- 2. Жестерев Д.В. Особенности рынка труда и занятости населения в Москве и Московской области // Вестник Российской академии естественных наук. – 2015. – № 2.
- 3. Жукова Е.А. High-Tech: феномен, функции, формы. Томск: Изд-во Томского гос. пед. унта, 2007. – 376 с.
- 4. Ибрагимов Г.И, Ибрагимова Е.М., Андрианова Т.М. Теория обучения: учебное пособие / Под ред. Г.И. Ибрагимова. – М.: ВЛАДОС, 2011.
- 5. Иванова Е.О., Осмоловская И.М. Теория обучения в информационном обществе. Пособие для учителей общеобразовательных организаций. – М.: Просвещение, 2014.
- 6. Лернер П.С. Инженер третьего тысячелетия: учеб. пос. для профориентации и профильного обучения школьников. – М.: ИЦ Академия, 2005.
- 7. Лозовенко С.В. Цифровые лаборатории в исследовательской работе учащихся по физике // Физика в школе. – 2013. – № 3. – С. 28-33.
- 8. Махотин Д.А. Инженерная подготовка в технологическом образовании школьников // Казанский педагогический журнал. – 2016. – № 2. – Том 2.
- 9. Мелик-Гайказян И.В., Жукова Е.А. Философские проблемы технологий и феномен Hi-Tech // Философия математики и технических наук: Учеб. пос. для вузов / Под общ. ред. С.А. Лебедева. – М.: Академический проект, 2006. – С. 557–586. (авт. 1,4 п.л.) (Серия: Gaudeamus).
- 10. Полат Е.С., Бухаркина М.Ю. Современные педагогические и информационные технологии в системе образования: учеб. пособие для студ. высш. учеб. заведений – 3-е изд., стер. – М.: Издательский центр «Академия», 2010.
- 11. Поливанова К.Н. Проектная деятельность школьников. Серия «Работаем по новым стандартам». – М.: Просвещение, 2014.
- 12. Савенков А.И. Путь в неизведанное. Развитие исследовательских способностей школьников Методическое пособие для школьных психологов. – М. Генезис, 2005. – 203 с.
- 13. Саламатов Ю.П. «Как стать изобретателем»: 50 часов творчества. Книга для учителя. Пособие для самостоятельного изучения теории решения изобретательских задач. – М.: Просвещение, 1990. – 240 с.
- 14. Система повышения квалификации работников образования на примере Программы «Робототехника» для региональных ресурсных центров технического творчества для детей и молодежи на базе социально ориентированных НКО. – М.: Автономная некоммерческая организация «Научно-методический центр «Школа нового поколения». – 2013. – 30 с.
- 15. Твердынин Н.М. Технознание и техносоциум: взаимодействие в образовательном пространстве. – М.: «Социальный проект», 2009. – 320 с.
- 16. Формирование универсальных учебных действий от действия к мысли. Система заданий/ А.Г. Асмолов и др. – М., Просвещение, 2010. – 159 с.
- 17. Хотунцев Ю.Л. Технологическое образование школьников первый шаг инновационнотехнологического развития страны / Материалы XIX Международной конференции по проблемам технологического образования школьников. Под ред. Ю.Л. Хотунцева. – М.: МГТУ им. Н.Э. Баумана, 2013. – С. 4-16.
- 18. Чошанов М.А. Инженерия обучающих технологий Текст. / М.А. Чошан. М.: Бином. Лаборатория знаний, 2011. – 239 с.
- 19. Чувелева Е.В., Козлова А.В. Нанотехнологии в учебном процессе / Библиотека администрации школы. – М.: Педагогический поиск, 2011.

# **Интернет-ресурсы:**

- 1. http://минобрнауки.рф/документы/543.
- 2. http://profil.mos.ru/inj.html#/ проект «Московский инженерный класс».
- 3. www.prosv.ru Издательство «Просвещение».
- 4. http://fcior.edu.ru федеральный центр информационно-образовательных ресурсов.
- 5. http://labtrain.ru/labsoft учебное оборудование.
- 6. Информационный портал НОЦ НТ НИУ МГСУ [Электронный ресурс]. URL: [http://lib.nocnt.ru/lib](https://mail.rambler.ru/m/redirect?url=http%3A//lib.nocnt.ru/lib&hash=08a2a9868d36c3d931000f12aa3444e2) (доступ по паролю)
- 7. НОЦ НТ НИУ МГСУ [Электронный ресурс]. URL: [http://nocnt.ru](https://mail.rambler.ru/m/redirect?url=http%3A//nocnt.ru&hash=8dc0e08c391b13e6f4e58836e980de73)
- 8. Доступная 3D печать для науки, образования и устойчивого развития [Электронный ресурс]. URL: https://drive.google.com/file/d/0BwYwpIUU6gSuUW5uWldaYWswNkE
- 9. <http://school-collection.edu.ru/catalog/search> Единая коллекция цифровых образовательных ресурсов.
- 10. http://univertv.ru образовательный видео-портал с лекциями преподавателей университетов.
- 11. http://window.edu.ru единое окно доступа к информационным ресурсам, в том числе оцифрованным книгам.

# **4.2. Материально-технические условия реализации программы**

#### **Материально-техническое обеспечение:**

 оборудованные аудитории для проведения аудиторных занятий (лекционных и практических);

 мультимедийное оборудование (компьютер, интерактивная доска, мультимедиапроектор и пр.);

компьютерные презентации, учебно-методические и оценочные материалы;

 инновационное оборудование, поставленное в рамках проекта «Инженерный класс в московской школе».

# **Программное обеспечение современных информационно-коммуникационных технологий:**

 Системное прикладное программное обеспечение (операционные системы, антивирусы, программы для обслуживания телекоммуникационных сетей).

 Программное обеспечение компании Lucas Nulle для управления учебным процессом. LabSoft Classroom Manager. Программное обеспечение для моделирования электрических цепей.

- Прикладное программное обеспечение для работы с датчиковыми системами RELAB.
- Прикладное программное обеспечение для работы со СЗМ.
- Программное обеспечение Sketchup.
- Программное обеспечение Netfabb.
- Программное обеспечение для печати на 3D-принтере (RepetierHost+Slic3r).

#### **4.3. Образовательные технологии, используемые в процессе реализации программы**

В процессе реализации программы используются лекции с элементами обсуждения проблем, дискуссии, технологии проблемно-ориентированного и проектно-ориентированного обучения, технологии решения исследовательских и проектных задач.